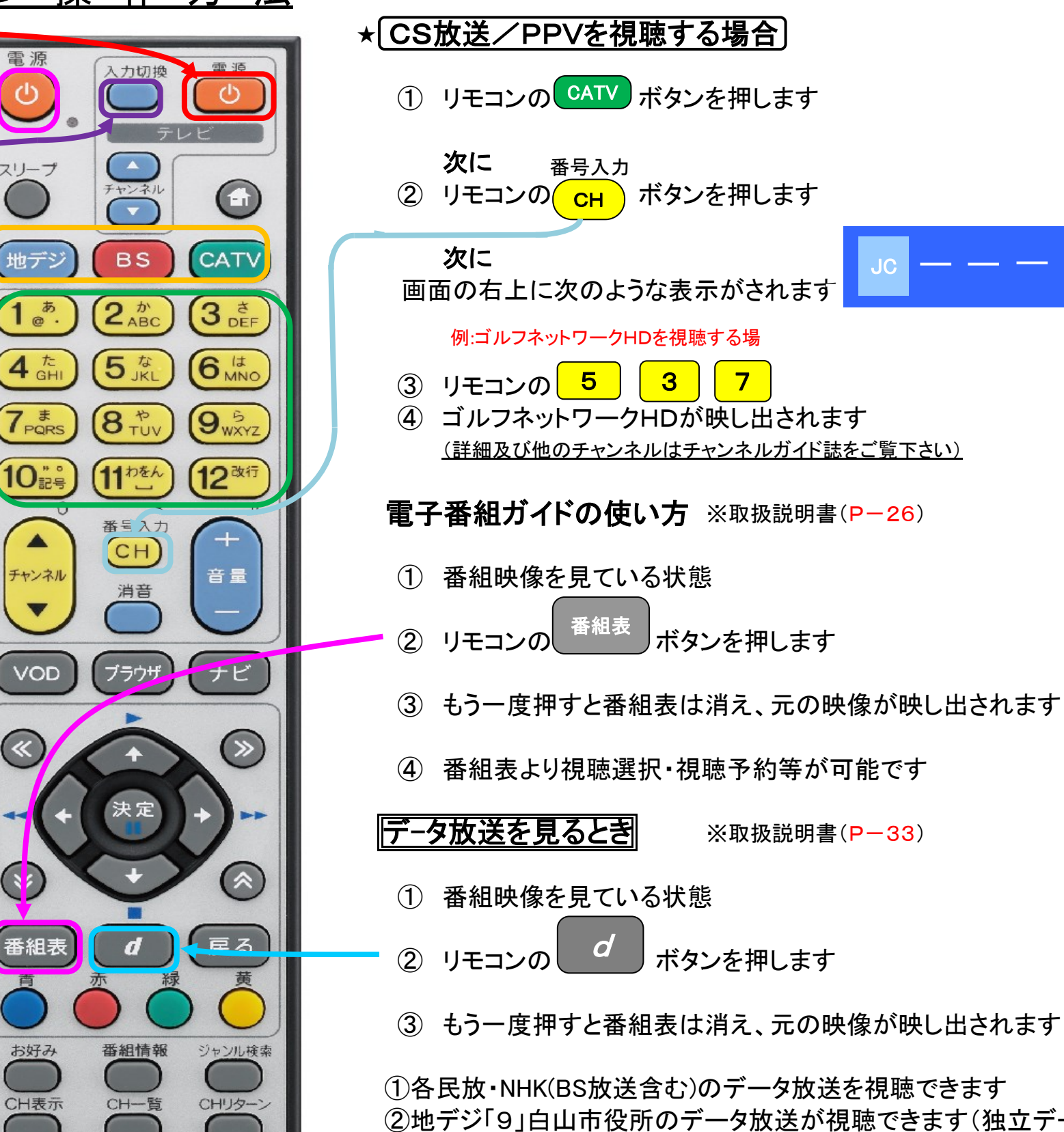

②地デジ「9」白山市役所のデータ放送が視聴できます(独立データ放送)

 データ放送にはデータ放送自体がひとつの番組になっている「独立データ 放送」と「番組連動型データ放送」があります 表示させる事ができ、さらに「番組連動型データ放送」では、視聴している 番組の補足情報なども見る事ができます

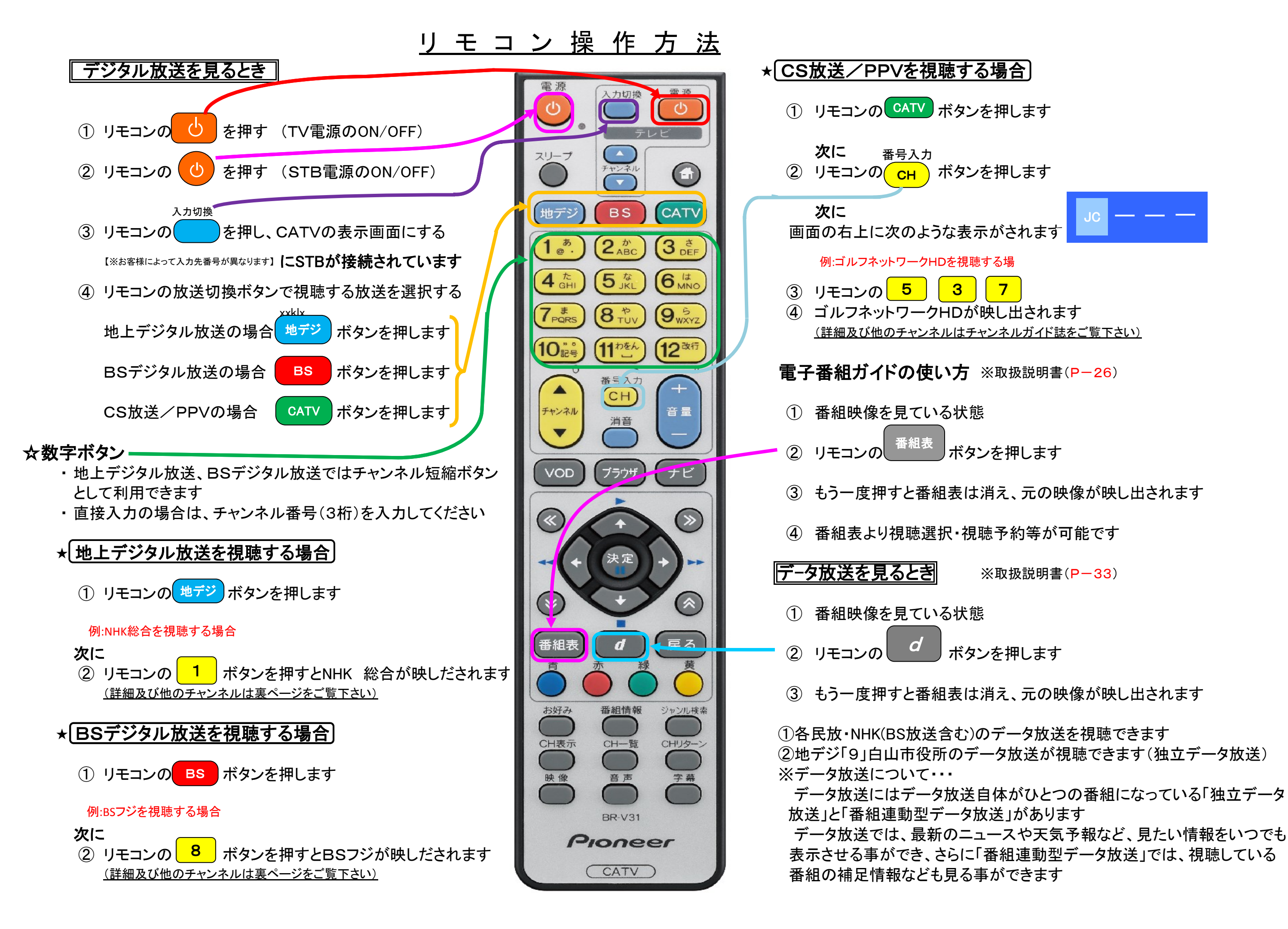

JC

※取扱説明書(P-33)